# **References**

- [1] Lopez M, Gerstlauer A, Avila A, & Martinez-Chapa S. (2011). A programmable and configurable multi port System on Chip for stimulating electrokinetically drive microfluidic devices (8361-8364). IEE Conference publications.
- [2] Lopez M, Hernandez M. Gonzales H. Martinez S. (2013, March). An electric stimulation system for electrokinetic particle manipulation in microfluidic devices. Review of Scientific Instruments.
- [3] Jupiter, XT. (2006). Synopsys, Top-Down Hierarchical Flow, User Guide, Version Y-2006.06.
- [4] Gascoyne P, & Vykonkal J. (Jan 2004). Dielectrophoresis-based sample handling in general-purpose programmable diagnostic instrument (Vol 92, pp 22-42). IEEE Proceedings.
- [5] Manaresi N, Romani A, Medoro G, Altomare L, Leonardi A, Tartagni M, & R Guerrieri. (2003). A CMOS Chip for Individual Cell Manipulation and Detection. (Vol. 38, pp. 2297-2305). IEEE Journal of Solid-State Circuits
- [6] Tierney J, Rader C & Gold B. (1971). A digital frequency synthesizer. (Vol 19, pp 48-57). IEEE Transactions on Audio and Electroacustics.
- [7] Choi Y, Kim Y, Im M, Kim B, Yun K & Yoon E. (2006). Three Dimensional Electrode Structure Controlled by Dielectrophoresis for Flow-Through Micro Electroporation System. (pp 466-469). IEEE International Conference on Micro Electro Mechanical Systems.
- [8] Chang F, Lee Y & Chiu Ch. (2008). Multiple Electrodes Arrayed Dielectrophoretic Chip with Application on Micro-Bead Manipulation. IEEE Proceedings.
- [9] Ibrahim M, Elsayed F, Ghallab Y & Badawy W. (2009). An Electric Field Array Microsystem for Lab-on-Chip and Biomedical Analysis. (pp 89-92). IEEE Conference on Biomedical Circuits and Systems.
- [10] Standard library SRAM Generator, from Artisan, User Manuel, revision ug\_2004q1v0.
- [11] Standard library 0.13um 0.25 um ROM Generator, from Artisan, User Manuel, revision ug\_2004q3v1.
- [12] ASIC Design Flow Tutorial, Nano-Electronics and Computing Research Center, San Francisco State University.
- [13] OpenCores. (2015). OpenCores. Recuperado el 2015, de<http://opencores.org/>
- [14] Design Compiler User Guide, Synopsys, Version C-2009.06.
- [15] Library Data Preparation for IC Compiler, User Guide, Synopsys, Version D-2010.03.
- [16] Li [H,](http://ieeexplore.ieee.org/search/searchresult.jsp?disp=cit&queryText=(li%20%20h.%3cin%3eau)&valnm=Li%2C+H.&history=yes) [Yanan Z,](http://ieeexplore.ieee.org/search/searchresult.jsp?disp=cit&queryText=(%20yanan%20zheng%3cin%3eau)&valnm=Yanan+Zheng&history=yes) [Akin D](http://ieeexplore.ieee.org/search/searchresult.jsp?disp=cit&queryText=(%20akin%20%20d.%3cin%3eau)&valnm=Akin%2C+D.&history=yes) & [Bashir R.](http://ieeexplore.ieee.org/search/searchresult.jsp?disp=cit&queryText=(%20bashir%20%20r.%3cin%3eau)&valnm=Bashir%2C+R.&history=yes) (2005). Characterization and modeling of a microfluidic dielectrophoresis filter for biological species. (Vol 14. pp 103-112). IEEE Journal of Microelectromechanical Systems.
- [17] Yuk K, Mc Conaghy C, Gascoyne P, Schwartz J, Vykoukal J & Andrews C. (2007). A High-Voltage SOI CMOS Exciter Chip for a Programmable Fluidic Processor System Current", K.W.; Biomedical Circuits and Systems. (Vol 1. pp 105-115). IEEE Transactions on Biomedical Circuits and Systems.
- [18] Rosa C, Tilley P, Fox J & Kaler K. (October 2008). Microfluidic Device for Dielectrophoresis Manipulation and Electrodisruption of Respiratory Pathogen Bordetella pertussis. (pp 2426-2432). IEEE Transactions on Biomedical Engineering.
- [19] Villemejane J, Mottet G, Francais O, Pioufle B, Woytasik M & Dufour-Gergam E. (2010). Nanomanipulation of Living Cells on a Chip Using Electric Field. (pp 229-232). IEEE International Symposium in Electronic Design, Test and Application.

This section has been constructed for easy access to the most relevant information about the developed work. Here is found the application program for the standard and extended versions, an illustration of the signal superposition methodology, the content of the base, temporary, and output data tables, a summary of the user interface, a compact description of the SoC design flow, and the final SoC parameters.

## **A.1 Application Program: Standard Version**

The standard version has been developed for the SoC design. It can be stored in in-chip ROM or uploaded to chip RAM at boot time.

/\* Name: boardv2.c

Author: Martha Lopez

Version: Board\_Extended\_v2, 256 data sine samples, buffer table OK, all frequencies, three operation modes

Copyright: (C) Copyright

Description: Board version, standard functionality, sine, saw-tooth, triangle \*/

// include files

**#include** <stdlib.h>

**#include** <stdio.h>

**#include** <math h>

//definitions and declarations

### **#define** Pi 3.14159265358979323846264338327

### **static unsigned int** sinedatint[256] =

{ 127, 130, 133, 136, 139, 142, 145, 148, 151, 154, 157, 160, 163, 166, 169, 172, 175, 178, 181, 184, 186, 189, 192, 194, 197, 200, 202, 205, 207, 209, 212, 214, 216, 218, 221, 223, 225, 227, 229, 230, 232, 234, 235, 237, 239, 240, 241, 243, 244, 245, 246, 247, 248, 249, 250, 250, 251, 252, 252, 253, 253, 253, 253, 253, 254, 253, 253, 253, 253, 253, 252, 252, 251, 250, 250, 249, 248, 247, 246, 245, 244, 243, 241, 240, 239, 237, 235, 234, 232, 230, 229, 227, 225, 223, 221, 218, 216, 214, 212, 209, 207, 205, 202, 200, 197, 194, 192, 189, 186, 184, 181, 178, 175, 172, 169, 166, 163, 160, 157, 154, 151, 148, 145, 142, 139, 136, 133, 130, 127, 123, 120, 117, 114, 111, 108, 105, 102, 99, 96, 93, 90, 87, 84, 81, 78, 75, 72, 69, 67, 64, 61, 59, 56, 53, 51, 48, 46, 44, 41, 39, 37, 35, 32, 30, 28, 26, 24, 23, 21, 19, 18, 16, 14, 13, 12, 10, 9, 8, 7, 6, 5, 4, 3, 3, 2, 1, 1, 0, 0, 0, 0, 0,

0, 0, 0, 0, 0, 0, 1, 1, 2, 3, 3, 4, 5, 6, 7, 8, 9, 10, 12, 13, 14, 16, 18, 19, 21, 23, 24, 26, 28, 30, 32, 35, 37, 39, 41, 44, 46, 48, 51, 53, 56, 59, 61, 64, 67, 69, 72, 75,78, 81, 84, 87, 90, 93, 96, 99, 102, 105, 108, 111, 114, 117, 120, 123 };

### **static unsigned int** toothsawdat[256] =

{0, 1, 2, 3, 4, 5, 6, 7, 8, 9, 10, 11, 12, 13, 14, 15, 16, 17, 18, 19, 20, 21, 22, 23, 24, 25, 26, 27, 28, 29, 30, 31, 32, 33, 34, 35, 36, 37, 38, 39, 40, 41, 42, 43, 44, 45, 46, 47, 48, 49, 50, 51, 52, 53, 54, 55, 56, 57, 58, 59, 60, 61, 62, 63, 64, 65, 66, 67, 68, 69, 70, 71, 72, 73, 74, 75, 76, 77, 78, 79, 80, 81, 82, 83, 84, 85, 86, 87, 88, 89, 90, 91, 92, 93, 94, 95, 96, 97, 98, 99, 100, 101, 102, 103, 104, 105, 106, 107, 108, 109, 110, 111, 112, 113, 114, 115, 116, 117, 118, 119, 120, 121, 122, 123, 124, 125, 126, 127, 128, 129, 130, 131, 132, 133, 134, 135, 136, 137, 138, 139, 140, 142, 142, 143, 144, 145, 146, 147, 148, 149, 150, 151, 152, 153, 154, 155, 156, 157, 158, 159, 160, 161, 162, 163, 164, 165, 166, 167, 168, 169, 170, 171, 172, 173, 174, 175, 176, 177, 178, 179, 180, 181, 182, 183, 184, 185, 186, 187, 188, 189, 190, 191, 192, 193, 194, 195, 196, 197, 198, 199, 200, 201, 202, 203, 204, 205, 206, 207, 208, 209, 210, 211, 212, 213, 214, 215, 216, 217, 218, 219, 220, 221, 222, 223, 224, 225, 226, 227, 228, 229, 230, 231, 232, 233, 234, 235, 236, 237, 238, 239, 240, 241, 242, 243, 244, 245, 246, 247, 248, 249, 250, 252, 252, 253, 254, 255 };

### **static unsigned int** triangdat[256] =

{0, 2, 4, 6, 8, 10, 12, 14, 16, 18, 20, 22, 24, 26, 28, 30, 32, 34, 36, 38, 40, 42, 44, 46, 48, 50, 52, 54, 56, 58, 60, 62, 64, 66, 68, 70, 72, 74, 76, 78, 80, 82, 84, 86, 88, 90, 92, 94, 96, 98, 100, 102, 104, 106, 108, 110, 112, 114, 116, 118, 120, 122, 124, 126, 128, 130, 132, 134, 136, 138, 140, 142, 144, 146, 148, 150, 152, 154, 156, 158, 160, 162, 164, 166, 168, 170, 172, 174, 176, 178, 180, 182, 184, 186, 188, 190, 192, 194, 196, 198, 200, 202, 204, 206, 208, 210, 212, 214, 216, 218, 220, 222, 224, 226, 228, 230, 232, 234, 236, 238, 240, 242, 244, 246, 248, 250, 252, 254, 255, 254, 252, 250, 248, 246, 244, 242, 240, 238, 236, 234, 232, 230, 228, 226, 224, 222, 220, 218, 216, 214, 212, 210, 208, 206, 204, 202, 200, 198, 196, 194, 192, 190, 188, 186, 184, 182, 180, 178, 176, 174, 172, 170, 168, 166, 164, 162, 160, 158, 156, 154, 152, 150, 148, 146, 144, 142, 140, 138, 136, 134, 132, 130, 128, 126, 124, 122, 120, 118, 116, 114, 112, 110, 108, 106, 104, 102, 100, 98, 96, 94, 92, 90, 88, 86, 84, 82, 80, 78, 76, 74, 72, 70, 68, 66, 64, 62, 60, 58, 56, 54, 52, 50, 48, 46, 44, 42, 40, 38, 36, 34, 32, 30, 28, 26, 24, 22, 20, 18, 16, 14, 12, 10, 8, 6, 4, 2 };

**unsigned int** timeindex1int[256], timeindex2int[256], timeindexbuffint [256];

**unsigned int** TempTable1int[256], TempTable2int[256]; // Temporary tables //modes  $2 \& 3$ , scale 0 to 255

**unsigned int** BuffTable[256]; // Output table, data to port

**double trunc**(**double** arg);

**float** tbs, tbs1, tbs2; // time between samples, signal 1 and 2

**int** dat\_samples\_buff1, dat\_samples\_temp1, dat\_samples\_temp2; //number of //samples in output table

**int** opmode; //operation mode: 1 single signlal, 2 superimposed, 3 separate //signals

**int** signaltype; //signal type: 1 sine, 2 saw-tooth, 3 triangle **float** freq1, freq2; //selected frequency for outputs 1 and 2 **int** N, n1, n2; //samples per waveform cycle, signal 1 and 2 **void GetOperParam**()

{

**printf** ("Operation mode:  $1$ ,  $2$  or  $3:\n\ln$ ");

**scanf** ("%d", &opmode);

//printf ("Selected Operation mode = %d\n", opmode);

**printf** ("Signal type, 1 sine, 2 tooth, 3 triang: $\langle n \rangle$ ");

**scanf** ("%d", &signaltype);

//printf ("Selected signal type = %d\n", signaltype);

**printf** ("Output single/low frequency in KiloHertz:\n ");

**scanf** ("%f", &freq1);

**printf** ("Samples per cycle: \n");

**scanf** ("%d", &n1);

**if**  $(n1<9)$   $n1=8$ ;

**if** (n1>8 & n1< 17) n1=16;

**if** (n1>16 & n1< 33) n1=32;

**if** (n1>32 & n1< 65) n1=64;

**if** (n1>64 & n1< 129) n1=128;

```
if (n1>128) n1=256;
```
**printf**(" %d\n", n1);

**if** (opmode>1)

{

**printf** ("Output high frequency2 in KiloHertz:\n ");

**scanf** ("%f", &freq2);

**printf** ("Samples per cycle 2: \n");

**scanf** ("%d", &n2);

**if** ( $n2 < 9$ )  $n2 = 8$ ;

**if** (n2>8 & n2< 17) n2=16;

**if** (n2>16 & n2< 33) n2=32;

**if** (n2>32 & n2< 65) n2=64;

**if** (n2>64 & n2< 129) n2=128;

**if** (n2>128) n2=256;

**printf**(" %d\n", n2);

**printf** ("Leaving function GetOperParam\n");

```
}
}
void SineDisplay(int N)
```
{

```
unsigned int iter;
```

```
printf ("Entering function SineDisplay ORIGINAL SINE TABLE \n");
```

```
for (iter = 0; iter < N; iter++)
{
printf("[%d] ", iter);
printf(" %d\n", sinedatint[iter]);
}
}
void BuffTableGen(int N, int n)
{
unsigned int dsepi;
double dsepd;
unsigned int iter;
unsigned int i;
unsigned int j;
printf ("Entering function BuffTableGen mode 1\n");
i=0;
dsepd=N/n;
```

```
j=dsepi;
```
dsepi=dsepd;

```
printf("data separation int, mode1 = %d\n ", dsepi);
for (iter = 0; iter< N; iter=iter+dsepi)
{
/*printf("Data number = %d\n ", iter);*/
if (signaltype == 1) BuffTable[i]=sinedatint[iter];
if (signaltype == 2) BuffTable[i]=toothsawdat[iter];
if (signaltype == 3) BuffTable[i]=triangdat[iter];
/*printf("Original data = %.6ef\n ", sinedat[iter]);*/
printf("%d\n ", BuffTable[i]);
dat samples buff1=i;
i=i+1;
}
printf("Amount of data samples in buffer table = %d\n ", dat_samples_buff1);
printf ("Leaving function BuffTableGen mode 1\n");
}
void TempTable1Calc(int N, int n1)//prepare temp table signal 1, modes 2
```

```
& 3
```

```
{
```
**unsigned int** dsepi;

**double** dsepd;

```
unsigned int iter;
```

```
Appendixes
```

```
unsigned int i;
```
**float** t;

```
printf ("Entering function TempTable1Calc, modes 2 & 3\n");
```
 $i=0$ ;

dsepd=N/n1;

dsepi=dsepd;

 $if$  ((dsepd-dsepi) $>0.495$ )

{ $d$ sepi++; //if separation is 12.5 round up to 13

```
printf ("Table 1 separation %d \n", dsepi);
```
}

```
//printf("data separation in TEMPORARY TABLE 1 = \% d \ln", dsepi);
```

```
printf ("it time out data\n");
```
**for** (iter  $= 0$ ; iter $< N$ ; iter=iter+dsepi)

{

 $t = tbs1*$ i;

```
printf(^{\prime\prime}[%d] >^{\prime\prime}, iter);
```
**printf**("[%d] ", i);

```
//printf("%.3ef ", t);
```
**if** (signaltype==1) TempTable1int[i]=sinedatint[iter];

**if** (signaltype==2) TempTable1int[i]=toothsawdat[iter];

```
if (signaltype==3) TempTable1int[i]=triangdat[iter];
```

```
timeindex1int[i]=100000*t;
```
**printf**("t=%d", timeindex1int[i]);

```
printf("%d ", TempTable1int[i]);
```

```
printf("%x\n", TempTable1int[i]);
```

```
dat_samples_temp1=i;
```
 $i=i+1$ ;

```
}
```

```
//printf("Data samples in temporary table1 = %d\n",
```

```
\frac{1}{1} ( at _samples_temp1+1));
```
//printf ("Leaving function TempTable1Calc, modes  $2 \& 3\mid n$ ");

}

**void TempTable2Calc**(**int** N, **int** n2)//prepare temp table signal 2, modes 2&3

{

**unsigned int** dsepi;

**double** dsepd;

**unsigned int** iter;

**unsigned int** i;

**float** t;

**printf** ("Entering function TempTable2Calc, modes 2 & 3\n");

```
i=0;
```
dsepd=N/n2;

```
printf(" %.2ef ", dsepd);
```
dsepi=dsepd;

```
if ((dsepd-dsepi)>0.495)
```
 $\{dsepi++;$ 

```
printf ("Table 2 separation %d \n", dsepi);
```

```
}
```

```
//printf("data separation in TEMPORARY TABLE 2 = %d\n", dsepi);
```

```
printf ("it time out data\n");
```

```
for (iter = 0; iter< N; iter=iter+dsepi)
```

```
{
```
 $t = tbs2*$ i;

```
printf(\sqrt{9}d] >", iter);
```

```
printf("[%d] ", i);
```

```
//printf("%.3ef ", t);
```

```
if (signaltype==1) TempTable2int[i]=sinedatint[iter];
```

```
if (signaltype==2) TempTable2int[i]=toothsawdat[iter];
```

```
if (signaltype==3) TempTable2int[i]=triangdat[iter];
```

```
timeindex2int[i]=100000*t;
```

```
printf("t=%d ", timeindex2int[i]);
```
**printf**("%d ", TempTable2int[i]);

# **printf**("%x\n ", TempTable2int[i]);

```
dat samples temp2=i;
i=i+1;
}
}
void BuffTableSuperposition()////prepare output table, mode 2
{
```
**unsigned int** i, j, k, l, m, dato1, dato2;

**float** t, tbsmin, tmax;

**unsigned int** tint, auxt1, auxt2;

**printf** ("Entering function BuffTableSuperposition, mode 2\n");

```
if (tbs1 <tbs2)
```
tbsmin=tbs1;

**else**

```
tbsmin=tbs2;
```

```
if (freq1 <freq2)
```

```
tmax=1/freq1;
```
**else**

tmax=1/freq2;

 $t=0$ ;  $i=0$ ;  $i=0$ ;  $k=0$ ;

dato1=TempTable1int[i];

dato2=TempTable2int[i];

BuffTable[k]=dato1+dato2;

**printf**("%d ", k);

**printf**(" %.2ef ", t);

**printf**(" %x ", dato2);

**printf**("+ %x", dato1);

**printf**("= %d ", BuffTable[k]);

**printf**("= %x\n ", BuffTable[k]);

## **do**{

t=t+tbsmin;

 $tint=t*100000+1$ ;

auxt1=timeindex1int[i+1];

auxt2=timeindex2int[j+1];

 $m=0$ ;

**if** (tint<auxt1)

 $l=0$ ;

**else**{

 $m=1$ ;

 $i=i+1$ ;

//printf("new data table111, index %d \n", i);

```
dato1=TempTable1int[i];
```
}

//printf("m value after checking table1 %d \n", m);

 $if$  (tint $\langle \text{aux}(2) \rangle$ 

 $l=0$ ;

**else**{

 $m=2$ ;

 $j=j+1;$ 

```
if (j = n2) j = 0; // return to begin of temp table for low frequency
```

```
dato2=TempTable2int[j];
```

```
if(m>0)
```
{

}

 $k++$ ;

```
if (opmode==2) BuffTable[k]=(data1+data2)/2;
```

```
if (opmode==3) BuffTable[k]=dato1+dato2*256;
```

```
timeindexbuffint[k]=tint;
```

```
printf("[%d] ", k);
printf(T = \% d, tint);
printf(" %x ", dato2);
printf("+%x", dato1);
printf("= %d ", BuffTable[k]);
printf("= %x\n ", BuffTable[k]);
}
}
while (t<tmax);
dat_samples_buff1=k;
```

```
printf("Amount of data samples in BUFFER TABLE = %d\n", k);
```
}

**void tbsCalc**(**float** freq, **float** n)//calculate time for requested frequency // and number of samples

{

```
printf ("Entering function tbsCalc\n");
```

```
tbs=1/(freq*n);
```
}

**void WriteToOut**()//load data from output table, write to output port

{

**unsigned int** i;

**unsigned int** j;

**unsigned int** k;

**float** t;

**printf** ("Entering function WriteToOut\n");

**printf**("Time running between samples buffer $1 = %.2ef\{n\}$ ", tbs1);

**printf** ("it time out data\n");

**for**  $(i = 0; i <$  dat samples buff1-1;  $i=i+1$ )

{

**for** ( $j = 0$ ;  $j <$  tbs1\*1e+5;  $j=j+1$ )// 1e+5 proportional to time // between samples

 $k=k+1$ ;

 $t = tbs1*$ i;

**printf**("[%d] ", i);

**printf**(" %d ", timeindexbuffint[i]);

**printf**(" %x\n ", BuffTable[i]);

}

**printf** ("Leaving function WriteToOut\n");

}

```
int main(void)
```
{

N=256;

```
GetOperParam(); //Get operation parameters
//SineDisplay(N); //Display data samples for sine waveform
if (opmode==1)// operation mode = 1?
{
tbsCalc(freq1, n1); //calculate separation between samples
tbs1=tbs;
BuffTableGen(N, n1); //generate buffer table extracting samples
}
if (opmode>1)
{// operation mode= 2 or 3?
tbsCalc(freq1, n1); //calculate separation between samples, signal 1
tbs1=tbs;
TempTable1Calc(N, n1); //generate temp table for signal 1
tbsCalc(freq2, n2); //calculate separation between samples, signal 2
tbs2=tbs;
TempTable2Calc(N, n2); // generate temp table for signal 2
BuffTableSuperposition(); // generate buffer table modes 2 \& 3}
WriteToOut(); //write to output port
```
**return** 0 ;

## **A.2 Application Program: Extended Version**

The extended version of the application program has been developed for the board based prototype implementation. It has added functionality compared to the SoC based design. Additional functions were defined and implemented according to experimental needs and developing research work in the particle manipulation area.

// Uses Luminary Driverlib for parallel port use

// Version date: Feb the  $3<sup>rd</sup>$ , 2011

// Details: separates frequency ranges in low (<400 Hz) and high (>400Hz)

// Delivers superimposed frequencies in any mix of available waveforms

**#include** <stdlib.h>

}

**#include** <stdio.h>

**#include** <math.h>

**#include** "hw\_memmap.h"

**#include** "hw\_types.h"

**#include** "sysctl.h"

**#include** "hw\_sysctl.h"

**#include** "gpio.h"

**#include** "hw\_gpio.h"

# //#define PORT\_DATA(GPIO\_PIN\_0 |GPIO\_PIN\_1 | GPIO\_PIN\_2 | GPIO\_PIN\_3 | //GPIO\_PIN\_4 | GPIO\_PIN\_5 | GPIO\_PIN\_6 | GPIO\_PIN\_7)

## **#ifdef** DEBUG

**void**

**\_\_error\_\_**(**char** \*pcFilename, **unsigned long** ulLine)

{

}

## **#endif**

**#define** Pi 3.14159265358979323846264338327

### **static unsigned int** sinedatint[256] =

{ 127, 130, 133, 136, 139, 142, 145, 148, 151, 154, 157, 160, 163, 166, 169, 172, 175, 178, 181, 184, 186, 189, 192, 194, 197, 200, 202, 205, 207, 209, 212, 214, 216, 218, 221, 223, 225, 227, 229, 230, 232, 234, 235, 237, 239, 240, 241, 243, 244, 245, 246, 247, 248, 249, 250, 250, 251, 252, 252, 253, 253, 253, 253, 253, 254, 253, 253, 253, 253, 253, 252, 252, 251, 250, 250, 249, 248, 247, 246, 245, 244, 243, 241, 240, 239, 237, 235, 234, 232, 230, 229, 227, 225, 223, 221, 218, 216, 214, 212, 209, 207, 205, 202, 200, 197, 194, 192, 189, 186, 184, 181, 178, 175, 172, 169, 166, 163, 160, 157, 154, 151, 148, 145, 142, 139, 136, 133, 130, 127, 123, 120, 117, 114, 111, 108, 105, 102, 99, 96, 93, 90, 87, 84, 81, 78, 75, 72, 69, 67, 64, 61, 59, 56, 53, 51, 48, 46, 44, 41, 39, 37, 35, 32, 30, 28, 26, 24, 23, 21, 19, 18, 16, 14, 13, 12, 10, 9, 8, 7, 6, 5, 4, 3, 3, 2, 1, 1, 0, 0, 0, 0, 0,

0, 0, 0, 0, 0, 0, 1, 1, 2, 3, 3, 4, 5, 6, 7, 8, 9, 10, 12, 13, 14, 16, 18, 19, 21, 23, 24, 26, 28, 30, 32, 35, 37, 39, 41, 44, 46, 48, 51, 53, 56, 59, 61, 64, 67, 69, 72, 75,78, 81, 84, 87, 90, 93, 96, 99, 102, 105, 108, 111, 114, 117, 120, 123 };

**static unsigned int** toothsawdat[256] =

{0, 1, 2, 3, 4, 5, 6, 7, 8, 9, 10, 11, 12, 13, 14, 15, 16, 17, 18, 19, 20, 21, 22, 23, 24, 25, 26, 27, 28, 29, 30, 31, 32, 33, 34, 35, 36, 37, 38, 39, 40, 41, 42, 43, 44, 45, 46, 47, 48, 49, 50, 51, 52, 53, 54, 55, 56, 57, 58, 59, 60, 61, 62, 63, 64, 65, 66, 67, 68, 69, 70, 71, 72, 73, 74, 75, 76, 77, 78, 79, 80, 81, 82, 83, 84, 85, 86, 87, 88, 89, 90, 91, 92, 93, 94, 95, 96, 97, 98, 99, 100, 101, 102, 103, 104, 105, 106, 107, 108, 109, 110, 111, 112, 113, 114, 115, 116, 117, 118, 119, 120, 121, 122, 123, 124, 125, 126, 127, 128, 129, 130, 131, 132, 133, 134, 135, 136, 137, 138, 139, 140, 142, 142, 143, 144, 145, 146, 147, 148, 149, 150, 151, 152, 153, 154, 155, 156, 157, 158, 159, 160, 161, 162, 163, 164, 165, 166, 167, 168, 169, 170, 171, 172, 173, 174, 175, 176, 177, 178, 179, 180, 181, 182, 183, 184, 185, 186, 187, 188, 189, 190, 191, 192, 193, 194, 195, 196, 197, 198, 199, 200, 201, 202, 203, 204, 205, 206, 207, 208, 209, 210, 211, 212, 213, 214, 215, 216, 217, 218, 219, 220, 221, 222, 223, 224, 225, 226, 227, 228, 229, 230, 231, 232, 233, 234, 235, 236, 237, 238, 239, 240, 241, 242, 243, 244, 245, 246, 247, 248, 249, 250, 252, 252, 253, 254, 255 };

#### **static unsigned int** triangdat[256] =

{0, 2, 4, 6, 8, 10, 12, 14, 16, 18, 20, 22, 24, 26, 28, 30, 32, 34, 36, 38, 40, 42, 44, 46, 48, 50, 52, 54, 56, 58, 60, 62, 64, 66, 68, 70, 72, 74, 76, 78, 80, 82, 84, 86, 88, 90, 92, 94, 96, 98, 100, 102, 104, 106, 108, 110, 112, 114, 116, 118, 120, 122, 124, 126, 128, 130, 132, 134, 136, 138, 140, 142, 144, 146, 148, 150, 152, 154, 156, 158, 160, 162, 164, 166, 168, 170, 172, 174, 176, 178, 180, 182, 184, 186, 188, 190, 192, 194, 196, 198, 200, 202, 204, 206, 208, 210, 212, 214, 216, 218, 220, 222, 224, 226, 228, 230, 232, 234, 236, 238, 240, 242, 244, 246, 248, 250, 252, 254, 255, 254, 252, 250, 248, 246, 244, 242, 240, 238, 236, 234, 232, 230, 228, 226, 224, 222, 220, 218, 216, 214, 212, 210, 208, 206, 204, 202, 200, 198, 196, 194, 192, 190, 188, 186, 184, 182, 180, 178, 176, 174, 172, 170, 168, 166, 164, 162, 160, 158, 156, 154, 152, 150, 148, 146, 144, 142, 140, 138, 136, 134, 132, 130, 128, 126, 124, 122, 120, 118, 116, 114, 112, 110, 108, 106, 104, 102, 100, 98, 96, 94, 92, 90, 88, 86, 84, 82, 80, 78, 76, 74, 72, 70, 68, 66, 64, 62, 60, 58, 56, 54, 52, 50, 48, 46, 44, 42, 40, 38, 36, 34, 32, 30, 28, 26, 24, 22, 20, 18, 16, 14, 12, 10, 8, 6, 4, 2 };

**unsigned int** timeindex1int[256], timeindex2int[256], timeindexbuffint[256];

**unsigned int** TempTable1int[256], TempTable2int[256]; // Temporary tables, //modes  $2 \& 3$ , scale 0 to 255

**unsigned int** BuffTable[4096]; // output table, all modes

**double trunc**(**double** arg);

**float** tbs, tbs1, tbs2; // time between samples, para senal 1 y 2

**int** dat\_samples\_buff1, dat\_samples\_temp1, dat\_samples\_temp2; //data samples

**int** opmode; //operation modes: 1 single signal, 2 superposition, 3 separate //signals

**int** signaltype, signaltype2; //signal type: 1 sine, 2 saw-tooth, 3 triangle

**float** freq1, freq2; //frecuency for output signals 1 & 2

**int** N, n1, n2; //samples per waveform cycle

### **void GetOperParam**()

{

//printf ("Operation mode: 1, 2 or  $3:\n$ ");

// scanf ("%d", &opmode);

opmode=2;

//printf ("Selected Operation mode = %d\n", opmode);

//printf ("Signal type, 1 sine, 2 tooth, 3 triang: $\ln$ ");

//scanf ("%d", &signaltype);

signaltype2=2;

signaltype=2;

//printf ("Selected signal type = %d\n", signaltype);

//printf ("Output single/low frequency in KiloHertz: $\ln$ ");

```
//scanf ("%f", &freq1);
```
freq1=500;

```
//printf ("Samples per cycle: \n");
```
//scanf ("%d", &n1);

//if (freq1>399) {

 $1/240000$ /freq1; //write to port, high frequencies

 $1/n2=16$ ;

//}

```
//if (freq1<400) {
```
 $1/n1=64$ ;

 $1/n2=64$ ; //write to port, low frequencies

//}

n1=64;

**if**  $(n1<9)$   $n1=16$ ;

**if** ((n1>8) & (n1< 17)) n1=16;

**if** ((n1>16) & (n1< 33)) n1=32;

**if** ((n1>32) & (n1< 65)) n1=64;

**if** ((n1>64) & (n1< 129)) n1=128;

**if** (n1>128) n1=256; //printf(" $% d\n$ ", n1); **if** (opmode>1) { //printf ("Output high frequency2 in KiloHertz:\n "); //scanf ("%f", &freq2);

freq2=5000;

//printf ("Samples per cycle 2: \n");

//scanf ("%d", &n2);

n2=64;

**if**  $(n2<9)$   $n2=8$ ;

**if** ((n2>8) & (n2< 17)) n2=16;

**if** ((n2>16) & (n2< 33)) n2=32;

**if** ((n2>32) & (n2< 65)) n2=64;

**if** ((n2>64) & (n2< 129)) n2=128;

**if** (n2>128) n2=256;

//printf(" % $d\n$ ", n2);

//printf ("Leaving function GetOperParam\n");

}

}

# **void SineDisplay**(**int** N)

{

## **unsigned int** iter;

```
// printf ("Entering function SineDisplay ORIGINAL SINE TABLE\n");
for (iter = 0; iter < N; iter++)
{
\sqrt{\text{printf}("[%d]", iter);
//printf(" %d\n", sinedatint[iter]);
}
}
void BuffTableGen(int N, int n)
{
unsigned int dsepi;
double dsepd;
unsigned int iter;
unsigned int i;
unsigned int j;
//printf ("Entering function BuffTableGen mode 1\langle n''\rangle;
i=0;
dsepd=N/n;
```

```
dsepi=dsepd;
j=dsepi;
// printf("data separation int, modo1 = %d\n ", dsepi);
for (iter = 0; iter< N; iter=iter+dsepi)
{
// /*printf("Data number = %d\n ", iter);*/
if (signaltype == 1) BuffTable[i]=sinedatint[iter];
if (signaltype == 2) BuffTable[i]=toothsawdat[iter];
if (signaltype == 3) BuffTable[i]=triangdat[iter];
```

```
// /*printf("Dato original = %.6ef\n ", sinedat[iter]);*/
```

```
// printf("%d\n", BuffTable[i]);
```

```
dat samples buff1=i;
```
 $i=i+1$ :

```
}
```
// printf("Amount of data samples in buffer table =  $%d\ln$ ". //dat\_samples\_buff1);

//printf ("Leaving function BuffTableGen, mode  $1\$ n");

# }

**void TempTable1Calc**(**int** N, **int** n1)//prepare temp table, signal 1, modes 2&3

{

**unsigned int** dsepi;

**double** dsepd;

**unsigned int** iter;

```
unsigned int i;
```
**float** t;

```
// printf ("Entering function TempTable1Calc, modes 2 \& 3\mid n");
```
 $i=0$ ;

```
dsepd=N/n1;
```
dsepi=dsepd;

```
if ((dsepd-dsepi)>0.495)
```
{dsepi++; //if separation es > 495 round up to next integer

```
// printf ("separation table 1 % d \nvert', dsepi);
```
}

```
//printf("data separation in TEMPORARY TABLE 1 = \% d \ln", dsepi);
```

```
//printf ("it time out data\n");
```

```
for (iter = 0; iter < N+1; iter=iter+dsepi)
```

```
{
t = tbs1*i;
```

```
// printf("[\%d] >", iter);
```

```
//printf("[%d] ", i);
```
//printf("%.3ef ", t);

**if** (signaltype==1) TempTable1int[i]=sinedatint[iter];

**if** (signaltype==2) TempTable1int[i]=toothsawdat[iter];

**if** (signaltype==3) TempTable1int[i]=triangdat[iter];

timeindex1int $[i]=100000*$ t;

 $\frac{1}{\sqrt{p}}$  //printf("t=%d", timeindex1int[i]);

//printf("%d ", TempTable1int[i]);

 $\frac{1}{\sqrt{p}}$ rintf("%x\n", TempTable1int[i]);

dat samples  $temp1=i$ ;

 $i=i+1$ :

}

//printf("Data samples in temporary table1 =  $%d\ln$  ",  $(data\_samples\_temp1+1))$ ;

//printf ("Leaving function TempTable1Calc, modes  $2 \& 3\$ n");

}

**void TempTable2Calc**(**int** N, **int** n2)//prepare temp table signal 2, modes 2&3

```
{
```
**unsigned int** dsepi;

**double** dsepd;

**unsigned int** iter;

## **unsigned int** i;

**float** t;

```
//printf ("Entering function TempTable2Calc, modes 2 \& 3\ln");
i=0;
dsepd=N/n2;
//printf(" %.2ef ", dsepd);
dsepi=dsepd;
if ((dsepd-dsepi)>0.495)
\{dsepi++;// printf ("separation table 2 %d \n", dsepi);
}
//printf("data separation in TEMPORARY TABLE 2 = \% d \nvert", dsepi);
```

```
//printf ("it time out data\langle n'');
```

```
for (iter = 0; iter< N; iter=iter+dsepi)
```
{

```
t = tbs2*i;
```

```
// printf("[%d] >", iter);
```

```
//printf("[%d] ", i);
```

```
//printf("%.3ef ", t);
```

```
if (signaltype2==1) TempTable2int[i]=sinedatint[iter];
```

```
if (signaltype2==2) TempTable2int[i]=toothsawdat[iter];
```

```
if (signaltype2==3) TempTable2int[i]=triangdat[iter];
```

```
timeindex2int[i]=100000*t;
```

```
\frac{1}{\pi} //printf("t=%d", timeindex2int[i]);
```

```
//printf("%d ", TempTable2int[i]);
```

```
\frac{1}{\sqrt{p\text{rint}}}("%x\n", TempTable2int[i]);
```

```
dat samples temp2=i;
```
 $i=i+1$ ;

}

```
}
```
**void BuffTableSuperposition**()////prepare output table mode 2

```
{
```
**unsigned int** i, j, k, l, m, dato1, dato2;

**float** t, tbsmin, tmax;

```
unsigned int tint, auxt1, auxt2;
```
//printf ("Entering function BuffTableSuperposition, mode  $2\langle n''\rangle$ ;

```
if (tbs1lttbs2)
```
tbsmin=tbs1;

## **else**

tbsmin=tbs2;

**if** (freq1<freq2)

tmax=1/freq1;

## **else**

tmax=1/freq2;

 $t=0$ ;  $i=0$ ;  $j=0$ ;  $k=0$ ;

dato1=TempTable1int[i];

dato2=TempTable2int[i];

BuffTable[k]=(dato1+dato2)/2;

//printf("%d ", k);

//printf(" %.2ef ", t);

//printf(" %x", data2);

//printf(" $+$  %x", data1);

 $\sqrt{\text{printf}}$ ("= %d", BuffTable[k]);

//printf("= %x\n ", BuffTable[k]);

**do**{

t=t+tbsmin;

tint=t\*100000+1;

auxt1=timeindex1int[i+1];

```
auxt2=timeindex2int[j+1];
```
 $m=0$ ;

```
if (tint<auxt1)
l=0;
else{
m=1;
i=i+1;//printf("new data table111, index %d \n", i);
dato1=TempTable1int[i];
}
//printf("m value after checking table1 %d \n", m);
if (tint\langle \text{aux12} \ranglel=0;
else{
m=2;
j=j+1;if (j = n2) j = 0; //returns to beginning of temp table, low frequency
dato2=TempTable2int[j];
}
if(m>0){
```
 $k++$ ;

```
if (opmode==2) BuffTable[k]=(dato1+dato2)/2;
```

```
if (opmode==3) BuffTable[k]=dato1+dato2*256;
```

```
timeindexbuffint[k]=tint;
```

```
// printf("[%d] ", k);
```

```
// printf("t= %d", tint);
```

```
// printf(" %x", dato2);
```

```
//printf("+ %x", dato1);
```

```
\sqrt{\text{printf}}("= %d", BuffTable[k]);
```

```
//printf("= %x\n ", BuffTable[k]);
```

```
}
}
```

```
while (t<tmax);
```

```
dat samples buff1=k;
```

```
//printf("Amount of data samples in BUFFER TABLE = %d\n\cdot n", k);
```

```
}
```

```
void tbsCalc(float freq, float n)//calculates time between samples
```

```
{
\frac{1}{\sqrt{2}} printf ("Entering function tbsCalc\ln");
tbs=1/(freq*n);}
```
**void WriteToOutLow**()//load data from buffer table, write to output port {

**unsigned int** i;

```
unsigned int j;
```
## **unsigned int** k;

//float t;

// printf ("Entering function WriteToOut\n");

// printf("Time running between samples buffer $1 = %.2ef\$ n", tbs1);

//printf ("it time out data $\langle n''$ );

// delayed cycle for slow signal generation

 $k=11000$ /freq1; // k in inverse proportion of desired frequency

for  $(:;)$ 

**for**  $(i = 0; i <$  dat samples buff1+1;  $i=i+1$ )

{

**for** ( $j = 0$ ;  $j < k$ ;  $j=j+1$ ) {} // generates time between //samples for slow frequencies running k wait cycles between output updates

// printf( $\sqrt{9}$ d] ", i);

// printf(" %d ", timeindexbuffint[i]);

// printf(" %x\n ", BuffTable[i]);

**GPIOPinWrite**(GPIO\_PORTA\_BASE, GPIO\_PIN\_0 |GPIO\_PIN\_1 | GPIO\_PIN\_2 | GPIO\_PIN\_3 | GPIO\_PIN\_4 | GPIO\_PIN\_5 | GPIO\_PIN\_6 | GPIO\_PIN\_7, BuffTable[i]);

} // printf ("Leaving function WriteToOut\n"); }

**void WriteToOutHigh**()//load data from buffer table, write to output port

{

## **unsigned int** i;

//unsigned int j;

```
// printf("Time running between samples buffer1 = %.2ef\{n\}", tbs1);
```

```
//printf ("it time out data\langle n'');
```
for  $(::)$ 

**for**  $(i = 0; i <$  dat samples buff1+1;  $i=i+1$ )

```
{
```
//for  $(j = 0; j <$  tbs1\*12; j=j+1)//con 1e+5 is time between //samples

// t is accumulated time in cycle, last values is period  $T$  of //waveform

 $//t=tbs1*$ i;

```
\frac{1}{2} printf("[%d]", i);
```
// printf(" %d ", timeindexbuffint[i]);

```
// printf(" %x\n ", BuffTable[i]);
```
**GPIOPinWrite**(GPIO\_PORTA\_BASE, GPIO\_PIN\_0 |GPIO\_PIN\_1 | GPIO\_PIN\_2 | GPIO\_PIN\_3 | GPIO\_PIN\_4 | GPIO\_PIN\_5 | GPIO\_PIN\_6 | GPIO\_PIN\_7, BuffTable[i]);

```
Appendixes
```

```
}
// printf ("Leaving function WriteToOut\n");
}
int main(void)
{
//
```
// If running on Rev A2 silicon, turn the LDO voltage up to 2.75V. //This is a workaround to allow the PLL to operate reliably.

//

```
if(DEVICE IS REVA2)
```
{

# **SysCtlLDOSet**(SYSCTL\_LDO\_2\_75V);

}

//

// Set the clocking to run directly from the crystal.

// Default values assume an external crystal of 6MHz. See Luminary

// driverlib documentation for other values.

// Clock source can be:

```
// 'SYSCTL_USE_OSC | SYSCTL_OSC_MAIN' - use the xtal without PLL
```
// 'SYSCTL\_USE\_PLL | SYSCTL\_OSC\_MAIN' - use the xtal with PLL

// If using the PLL, the oscillator runs at 200MHz and then you select

// a division of this frequency to clock the core. Otherwise the //divider just

//directly divides the XTAL frequency.

// Use a 6MHz external XTAL directly with no division

//printf ("Entering sysctlclokset  $\langle n'' \rangle$ ;

SysCtlClockSet(SYSCTL\_SYSDIV\_1 | SYSCTL\_USE\_OSC | SYSCTL\_OSC\_MAIN | SYSCTL\_XTAL\_6MHZ);

// Use the XTAL directly to clock the PLL with division by 4

//SysCtlClockSet(SYSCTL\_SYSDIV\_4 | SYSCTL\_USE\_PLL SYSCTL\_OSC\_MAIN |

// SYSCTL\_XTAL\_6MHZ);

// printf ("Entering sysctlperipheralenable  $\langle n'' \rangle$ ;

### **SysCtlPeripheralEnable**(SYSCTL\_PERIPH\_GPIOA);

//printf ("Entering define gpio as output  $\langle n'' \rangle$ ;

**GPIOPinTypeGPIOOutput**(GPIO\_PORTA\_BASE, GPIO\_PIN\_0  $|GPIO$  PIN 1 | GPIO PIN 2 | GPIO PIN 3 | GPIO PIN 4 | GPIO PIN 5 | GPIO\_PIN\_6  $|$  GPIO\_PIN\_7):

//printf ("Entering write to port  $\ln$ ");

**GPIOPinWrite**(GPIO\_PORTA\_BASE, GPIO\_PIN\_0 |GPIO\_PIN\_1 | GPIO\_PIN\_2 | GPIO\_PIN\_3 | GPIO\_PIN\_4 | GPIO\_PIN\_5 | GPIO\_PIN\_6 | GPIO\_PIN\_7,0x55);

// printf ("Leaving write to port  $\langle n'' \rangle$ ;

// Use the XTAL directly to clock the PLL with division by 4

```
// SysCtlClockSet(SYSCTL_SYSDIV_4 | SYSCTL_USE_PLL |
SYSCTL_OSC_MAIN |
```

```
// SYSCTL_XTAL_6MHZ);
```
N=256;

GetOperParam(); //Get operation parameters

//SineDisplay(N); //Display data samples for sine waveform

```
if (opmode==1)// operation mode = 1?
```
{

```
tbsCalc(freq1, n1); //calculate separation between samples
```

```
tbs1=tbs;
```
BuffTableGen(N, n1); //generate buffer table extracting samples

}

```
if (opmode>1)
```

```
{// operation mode= 2 or 3?
```
tbsCalc(freq1, n1); //calculate separation between samples, signal 1 tbs1=tbs;

TempTable1Calc(N, n1); //generate temp table for signal 1

tbsCalc(freq2, n2); //calculate separation between samples, signal 2

tbs2=tbs;

TempTable2Calc(N, n2); // generate temp table for signal 2

BuffTableSuperposition(); // generate buffer table modes 2 & 3

}

**if** (freq1>399) WriteToOutHigh(); // write to output port, high //frequencies **if** (freq1<400) WriteToOutLow(); //write to output port, low //frequencies **while**(1);

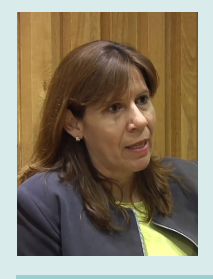

Martha Salomé López de la Fuente works at Universidad de Monterrey, Mexico, as a research professor for the intelligent systems and robotics programs. Her contributions in the research and education areas relate to digital systems design, application specific integrated circuits, embedded systems applications, intelligent systems, and service robots. Since 1994 she has been teaching courses on microprocessors, digital electronics, embedded systems, integrated circuit design, and hardware architectures for service robots. Martha has presented her research work in forums such as Engineering in Medicine and Biology Conference, CERMA Electronics Robotics and Automotive Mechanics Conference, Eurasian Multidisciplinary Forum, and World Forum on Internet of Things. She has also published scientific articles in the IEEE Xplore digital library, the Review of Scientific Instruments journal, and the European Scientific Journal.

To order additional copies of this book, please contact: Science Publishing Group  $book@science publishing group.com$ www.sciencepublishinggroup.com

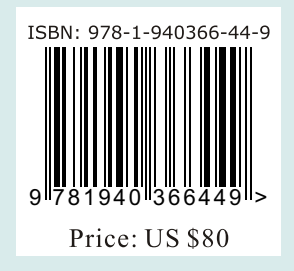